## Package 'cPseudoMaRg'

September 5, 2021

Type Package

Title Constructs a Correlated Pseudo-Marginal Sampler

Version 1.0.1

Description The primary function makeCPMSampler() generates a sampler function which performs the correlated pseudo-marginal method of Deligianni-

dis, Doucet and Pitt (2017) [<arXiv:1511.04992>](https://arxiv.org/abs/1511.04992). If the 'rho=' argument of makeCPMSampler() is set to 0, then the generated sampler function performs the original pseudo-marginal method of Andrieu and Roberts (2009) [<DOI:10.1214/07-AOS574>](https://doi.org/10.1214/07-AOS574). The sampler function is constructed with the user's choice of prior, parameter proposal distribution, and the likelihood approximation scheme. Note that this algorithm is not automatically tuned--each one of these arguments must be carefully chosen.

License MIT + file LICENSE

RoxygenNote 7.1.1

Suggests knitr, rmarkdown

VignetteBuilder knitr

NeedsCompilation no

Author Taylor Brown [aut, cre]

Maintainer Taylor Brown <trb5me@virginia.edu>

Repository CRAN

Date/Publication 2021-09-05 00:30:12 UTC

### R topics documented:

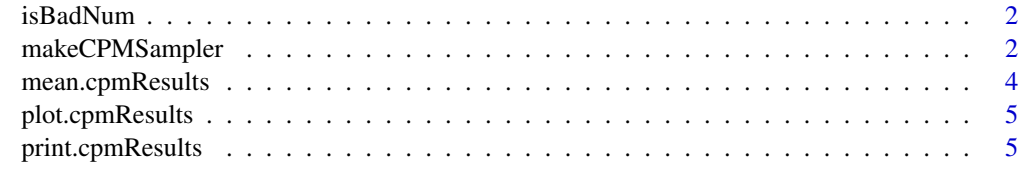

**Index** [6](#page-5-0) **6** 

<span id="page-1-0"></span>

#### Description

checks if a log-density evaluation is not a valid number

#### Usage

isBadNum(num)

#### Arguments

num evaluation of a log-density

#### Value

TRUE or FALSE

#### Examples

isBadNum(NaN)

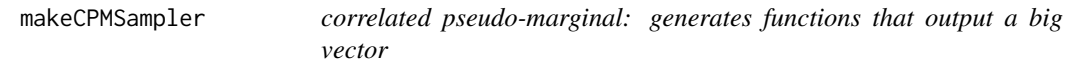

#### Description

correlated pseudo-marginal: generates functions that output a big vector

#### Usage

```
makeCPMSampler(
 paramKernSamp,
  logParamKernEval,
  logPriorEval,
  logLikeApproxEval,
 yData,
  numU,
 numIters,
  rho = 0.99,
  storeEvery = 1,
  nansInLLFatal = TRUE
\mathcal{E}
```
#### makeCPMSampler 3

#### Arguments

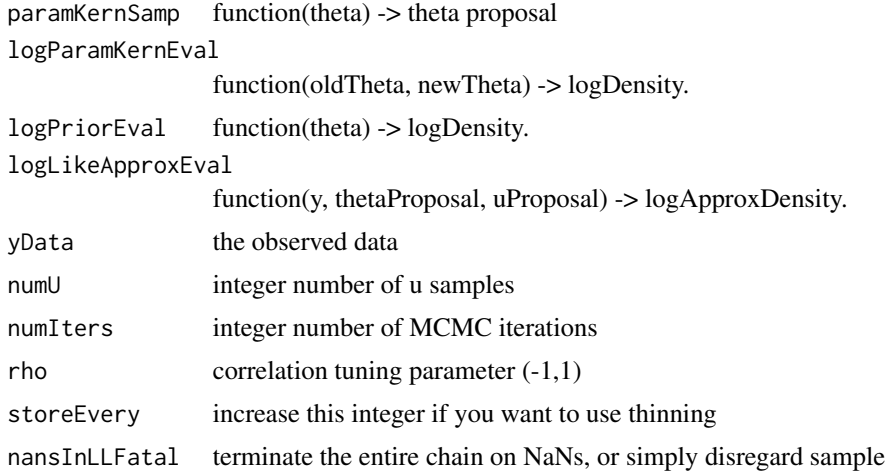

#### Value

vector of theta samples

#### Examples

```
# sim data
realTheta1 <- .2 + .3
realTheta2 <- .2
realParams <- c(realTheta1, realTheta2)
numObs <- 10
realX <- rnorm(numObs, mean = 0, sd = sqrt(realTheta2))
realY <- rnorm(numObs, mean = realX, sd = sqrt(realTheta1 - realTheta2))
# tuning params
numImportanceSamps <- 1000
numMCMCIters <- 1000
randomWalkScale <- 1.5
recordEveryTh <- 1
sampler <- makeCPMSampler(
paramKernSamp = function(params){
  return(params + rnorm(2)*randomWalkScale)
 },
 logParamKernEval = function(oldTheta, newTheta){
  dnorm(newTheta[1], oldTheta[1], sd = randomWalkScale, log = TRUE)
   + dnorm(newTheta[2], oldTheta[2], sd = randomWalkScale, log = TRUE)
 },
 logPriorEval = function(theta){
   if( (theta[1] > theta[2]) & all(theta > 0)){
     0
  }else{
    -Inf
  }
 },
```

```
logLikeApproxEval = function(y, thetaProposal, uProposal){
  if( (thetaProposal[1] > thetaProposal[2]) & (all(thetaProposal > 0))){
    xSamps <- uProposal*sqrt(thetaProposal[2])
    logCondLikes <- sapply(xSamps,
                           function(xsamp) {
                             sum(dnorm(y,
                                       xsamp,
                                       sqrt(thetaProposal[1] - thetaProposal[2]),
                                       log = TRUE) })
    m <- max(logCondLikes)
    log(sum(exp(logCondLikes - m))) + m - log(length(y))
  }else{
     -Inf
  }
},
realY, numImportanceSamps, numMCMCIters, .99, recordEveryTh
)
res <- sampler(realParams)
```
mean.cpmResults *calculates the posterior mean point estimate*

#### Description

calculates the posterior mean point estimate

#### Usage

```
## S3 method for class 'cpmResults'
mean(x, \ldots)
```
#### Arguments

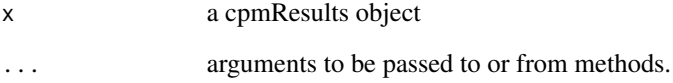

#### Value

a vector of parameter estimates (posterior mean)

<span id="page-4-0"></span>plot.cpmResults *plots a cpmResults object*

#### Description

plots a cpmResults object

#### Usage

## S3 method for class 'cpmResults' plot(x, ...)

#### Arguments

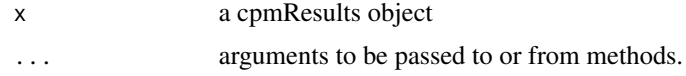

print.cpmResults *prints a cpmResults object*

#### Description

prints a cpmResults object

#### Usage

## S3 method for class 'cpmResults'  $print(x, \ldots)$ 

#### Arguments

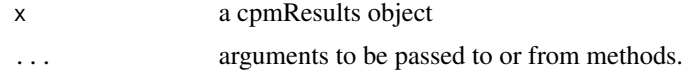

#### Value

the same cpmResults object

# <span id="page-5-0"></span>Index

isBadNum, [2](#page-1-0)

makeCPMSampler, [2](#page-1-0) mean.cpmResults, [4](#page-3-0)

plot.cpmResults, [5](#page-4-0) print.cpmResults, [5](#page-4-0)